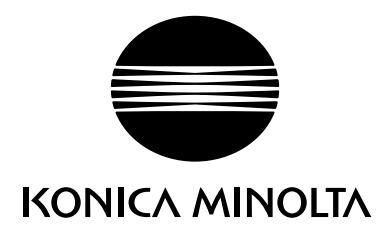

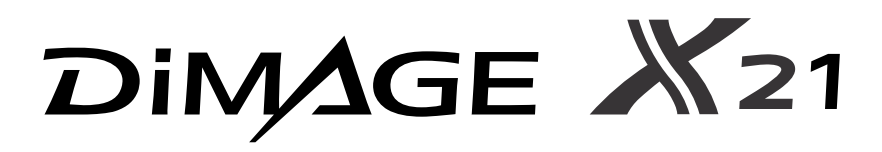

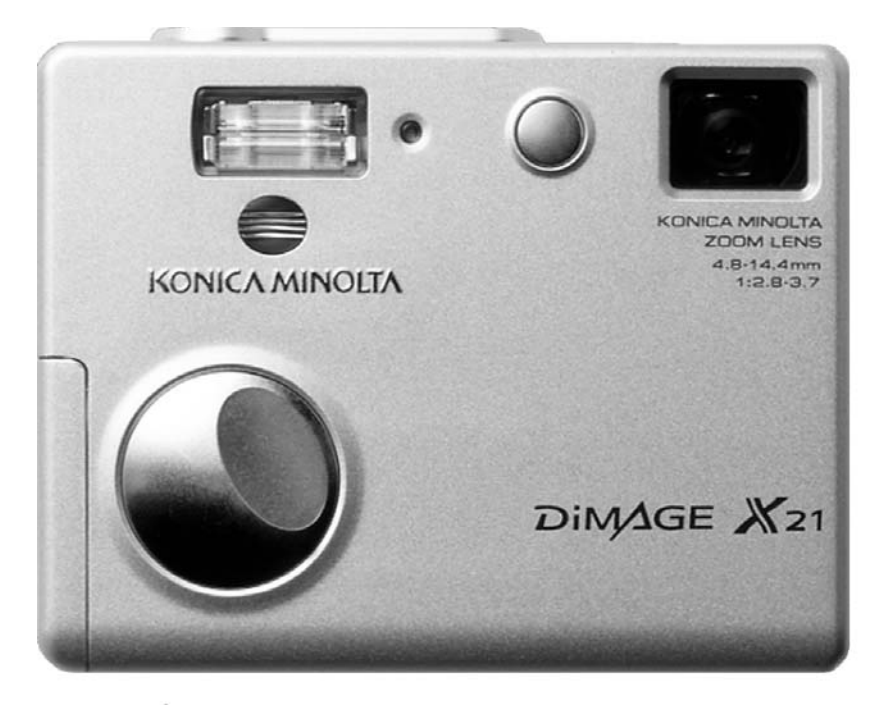

**R РУКОВОДСТВО ПО ЭКСПЛУАТАЦИИ** 

#### **ВВЕДЕНИЕ**

Благодарим Вас за приобретение цифровой фотокамеры Konica Minolta. Пожалуйста, внимательно прочитайте все Руководство по эксплуатации, и Вы сможете воспользоваться всеми функциями Вашей новой фотокамеры.

Проверьте комплектность приобретенной Вами фотокамеры до начала ее использования. Если в комплекте чего-либо не хватает, немедленно обратитесь к Вашему продавцу.

Цифровая фотокамера Konica Minolta DiMAGE X21 Две щелочные батареи типа АА Наручный ремешок HS-DG 120 Карта памяти SD USB кабель USB-500 CD-ROM с программным обеспечением для фотокамеры DiMAGE Viewer СD-ROM с данным Руководством по эксплуатации к фотокамере и к программе просмотра изображений DiMAGE Image Viewer Utility на русском языке СD-ROM с Руководством по эксплуатации к фотокамере и к программе просмотра изображений DiMAGE Image Viewer Utility на нескольких европейских языках

Гарантийный талон (образец и описание фирменного гарантийного талона Konica Minolta Вы можете найти на этом компакт-диске с Руководством по эксплуатации в специальном файле "Внимание!" (Warning), а также на веб-сайте компании http://www.konicaminolta.ru.

Konica Minolta является торговой маркой Konica Minolta Holdings, Inc. DiMAGE является торговой маркой Konica Minolta Camera, Inc. Apple, Macintosh и Mac OS являются зарегистрированными торговыми марками Apple Computer Inc. Microsoft и Windows являются зарегистрированными торговыми марками Microsoft Corporation. Официальное название Windows - Microsoft Windows Operating System. Pentium является зарегистрированной торговой маркой Intel Corporation. QuickTime является торговой маркой, используемой по лицензии. PictBridge и логотип PictBridge являются торговыми марками Camera & Imaging Products Association (CI-РА). Все другие торговые марки принадлежат их владельцам. Все другие брэнды и названия продуктов являются торговыми марками или зарегистрированными торговыми марками и принадлежат их владельцам.

### ПРАВИЛЬНОЕ И БЕЗОПАСНОЕ ИСПОЛЬЗОВАНИЕ

Внимательно прочитайте и изучите все предупреждения до начала эксплуатации Вашей но\* вой фотокамеры.

## ОПАСНО

Неправильное использование батарей может вызвать вытекание химических веществ, перегрев или взрыв, что может вызвать повреждения имущества или ранения. Не пренебрегайте следующими предупреждениями.

- Используйте только батареи, указанные в данном Руководстве по эксплуатации.
- Соблюдайте полярность при установке батарей.
- Не используйте поврежденные батареи.
- Не бросайте батареи в огонь, не подвергайте их воздействию высоких температур, воды и влажности.
- Не пытайтесь перезарядить, закоротить или разобрать батареи.
- Не храните батареи рядом с металлическими предметами или внутри них.
- Не смешивайте батареи различных типов, марок, сроков хранения и уровней зарядки.
- Не заряжайте щелочные батареи.
- При зарядке аккумуляторов используйте только рекомендованные зарядные устройства.
- Не используйте протекшие батареи. Если жидкость из батарей попала Вам в глаза, немедленно промойте их большим количеством свежей воды и обратитесь к врачу. Если жидкость из батарей попала Вам на кожу или одежду, тщательно промойте эту область водой.
- •При утилизации батарей заклейте контакты батарей липкой лентой для предупреждения ко\* роткого замыкания. Всегда следуйте местным правилам по утилизации батарей.
- Используйте только указанный в данном Руководстве сетевой адаптер в диапазоне напря\* жений, указанном на адаптере. Несоответствующий адаптер или напряжение могут причинить ущерб или стать причиной травмы в результате пожара или поражения электрическим током.
- Используйте только силовой кабель сетевого адаптера, предназначенный для использования в Вашем регионе. Несоответствующее напряжение может причинить ущерб или стать причиной травмы в результате пожара или поражения электрическим током.
- На разбирайте фотокамеру или сетевой адаптер. Если Вы дотронетесь до высоковольтных цепей внутри фотокамеры или сетевого адаптера, Вы можете получить травмы в результате поражения электрическим током.
- Немедленно выньте батареи или отсоедините сетевой адаптер и прекратите использование фотокамеры, если она упала или подверглась удару, который подействовал на внутренние части камеры, особенно на вспышку. Вспышка оснащена высоковольтной электрической цепью, которая может вызвать поражение электрическим током и привести к ранениям. Продолжение использования поврежденного продукта или его части может вызвать ранения или пожар.
- Храните батареи и маленькие детали, которые могут быть проглочены в недоступном для детей месте. Если какая-либо деталь была проглочена, немедленно обратитесь к врачу.
- Храните фотокамеру в недоступном для детей месте. Соблюдайте осторожность при пользовании фотокамерой, когда рядом находятся дети. Не причините им вред фотокамерой или ее частями.
- Не направляйте вспышку прямо в глаза, чтобы не повредить их.
- Не направляйте вспышку на водителей автотранспортных средств, т.к. это может отвлечь их внимание и вызвать временное ослепление, что может привести к аварии.
- Не используйте фотокамеру при управлении транспортными средствами или при ходьбе, т.к. это может вызвать ранения или аварию.
- $\cdot$  Не используйте данную фотокамеру в условиях повышенной влажности не трогайте ее мокрыми руками. Если жидкость попала в фотокамеру, немедленно выньте батареи или отсоедините сетевой адаптер и прекратите использование фотокамеры. Продолжение использования фотокамеры, которая подверглась воздействию жидкости может вызвать повреждения или поражение электрическим током.
- Не используйте фотокамеру вблизи легковоспламеняющихся газов или жидкостей, таких, как бензин, сжиженный газ или растворитель для краски. Не используйте легковоспламеняющиеся продукты, такие как спирт, бензин или растворитель для краски для того, чтобы очищать фотокамеру. Использование легковоспламеняющихся очистителей и растворите\* лей может вызвать взрыв или пожар.
- При отсоединении сетевого адаптера не тяните за электрический кабель. Придерживайте адаптер, когда вынимаете вилку из электрической розетки.
- Не повреждайте, не перекручивайте, не модифицируйте и не кладите тяжелые предметы на силовой кабель или сетевой адаптер. Поврежденный силовой кабель может вызвать повреждения или ранения в результате пожара или поражения электрическим током.
- $\cdot$  Если от фотокамеры идет странный запах, дым или тепло, немедленно прекратите ее использование. Немедленно выньте батареи, стараясь не обжечься, так как батареи становятся горячими при использовании. Продолжение использования поврежденной фотокамеры или ее частей может вызвать ранения или пожар.
- При необходимости ремонта обратитесь в Авторизованный сервисный центр компании Konica Minolta. Список Авторизованных сервисных центров приведен на гарантийном тало\* не, а также на официальном веб\*сайте московского представительства компании Konica Minolta http://www.konicaminolta.ru/ и в конце данного Руководства по эксплуатации.

## МЕРЫ ПРЕДОСТОРОЖНОСТИ

- Не используйте и не храните фотокамеру в жарких или сырых местах, таких как отделение для перчаток или багажник автомобиля, так как это может повредить фотокамеру и батареи, что может вызвать ожоги и ранения в результате пожара или протечки химических веществ из батарей.
- $\cdot$  Если произошла протечка химических вешеств из батарей, прекратите использование фотокамеры.
- Фотокамера, сетевой адаптер и батареи нагреваются при продолжительном использовании. Необходимо соблюдать осторожность во избежание получения ожогов.
- $\cdot$  Можно получить ожоги, если вынуть карту памяти или батареи сразу после продолжительного использования. После выключения фотокамеры следует подождать, пока она остынет.
- Не пользуйтесь вспышкой, когда она находится в контакте с людьми или предметами. Вспышка излучает большое количество энергии, что может вызвать ожоги.
- $\cdot$  Не трогайте жидкокристаллический монитор. Поврежденный монитор может вызвать ранения, и жидкость, находящаяся внутри монитора, может воспламениться. Если жидкость из монитора попала на кожу, немедленно промойте эту зону свежей водой. Если жидкость из монитора попала в глаза, немедленно промойте глаза большим количеством воды и обра\* титесь к врачу.
- При использовании сетевого адаптера аккуратно до упора вставляйте вилку в электрическую розетку.
- $\cdot$  Не используйте трансформаторы или адаптеры вместе с сетевым адаптером. Использование данных устройств может стать причиной пожара или повредить фотокамеру.
- Не используйте поврежденный сетевой адаптер или сетевой адаптер с поврежденным силовым кабелем.
- $\cdot$  Не закрывайте сетевой адаптер чем-либо, так как это может вызвать пожар.
- Не загораживайте доступ к сетевому адаптеру, так как это может затруднить быстрое отсоединение адаптера в экстренной ситуации.
- $\cdot$  Отсоедините сетевой адаптер при чистке фотокамеры, и в то время, когда она не используется.

Следующие символы могут быть расположены на камере или упаковке:

# $\epsilon$

Эта маркировка обозначает, что данный продукт соответствует требованиям, принятым в Европейском Союзе относительно радиопомех, вызываемых электрооборудованием. "СЕ" - сокращение от Conformite Europeenne. (Европейское Соответствие).

Данное цифровое устройство Класса В соответствует канадскому стандарту ICES-003.

Digital Camera: DiMAGE X 21

**Tested To Comply** With FCC Standards

FOR HOME OR OFFICE USE

Положение о соответствии стандартам FCC Декларация о соответствии

Ответственная сторона: Konica Minolta Photo Imaging U.S.A. Inc. Anpec: 725 Darlington Avenue, Mahwah, NJ 07430

Данное устройство соответствует Части 15 правил FCC. Эксплуатация устройства допускается при соблюдении следующих двух условий: (1) Данное устройство не должно вызывать опасные радиопомехи, и (2) данное устройство должно выдерживать любые внешние радиопомехи, включая и те, которые могут привести к неправильной работе устройства. Изменения, не одобренные стороной, ответственной за соответствие стандартам FCC, могут лишить пользователя права эксплуатировать данное устройство. Это устройство прошло проверку на соответствие ограничениям для цифровых устройств Класса В согласно Части 15 правил FCC. Данные ограничения разработаны для обеспечения должной защиты от опасных радиопомех при установке устройств в жилых помещениях.

Данное устройство генерирует, использует и может излучать радиочастотную энергию и, при нарушении правил установки и эксплуатации, может вызвать радиопомехи, опасные для радиосвязи. Однако нет никакой гарантии, что, при соблюдении указанных правил, в отдельных случаях таких радиопомех не возникнет. Если данное устройство вызывает помехи при приеме радио- или телевизионного сигнала, что можно определить, включая и выключая устройство, пользователь может попытаться устранить нежелательные помехи одним или несколькими из следующих способов:

Перенаправить или переместить приемную антенну.

Увеличить расстояние между устройством и приемником.

Подключить устройство к розетке сети, отличной от той, к которой подключен приемник.

Проконсультироваться с поставщиком или с опытным специалистом в области радио/телевизионной техники.

Не снимайте с кабелей ферритовые сердечники.

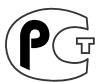

Фотокамера сертифицирована Госстандартом России. Сертификат соответствия № РОСС ЈР.АЮ40.В15572

#### СОДЕРЖАНИЕ

В разделе "Подготовка фотокамеры к работе" описано, что необходимо сделать перед началом эксплуатации фотокамеры. В этом разделе Руководства по эксплуатации находится важная информация об источниках питания и картах памяти. Основные функции фотокамеры описаны в разделах "Режим съемки: основные операции" на страницах 22 - 31 и "Режим воспроизведения: основные операции" на страницах 32 \* 35. Перед подключением фотокамеры к компьютеру внимательно прочтите раздел "Режим передачи данных".

Многие функции фотокамеры управляются при помощи меню. Разделы, посвященные использованию меню, кратко описывают, каким образом можно изменять установки меню. Описания установок идут сразу же за разделами об использовании меню.

В приложениях есть раздел "Возможные неисправности и методы их устранения", который поможет решить некоторые проблемы, которые могут возникнуть при работе фотокамеры. Также в приложениях приведена информация по уходу за фотокамерой, даны рекомендации по хранению. Пожалуйста, храните данное Руководство в надежном месте.

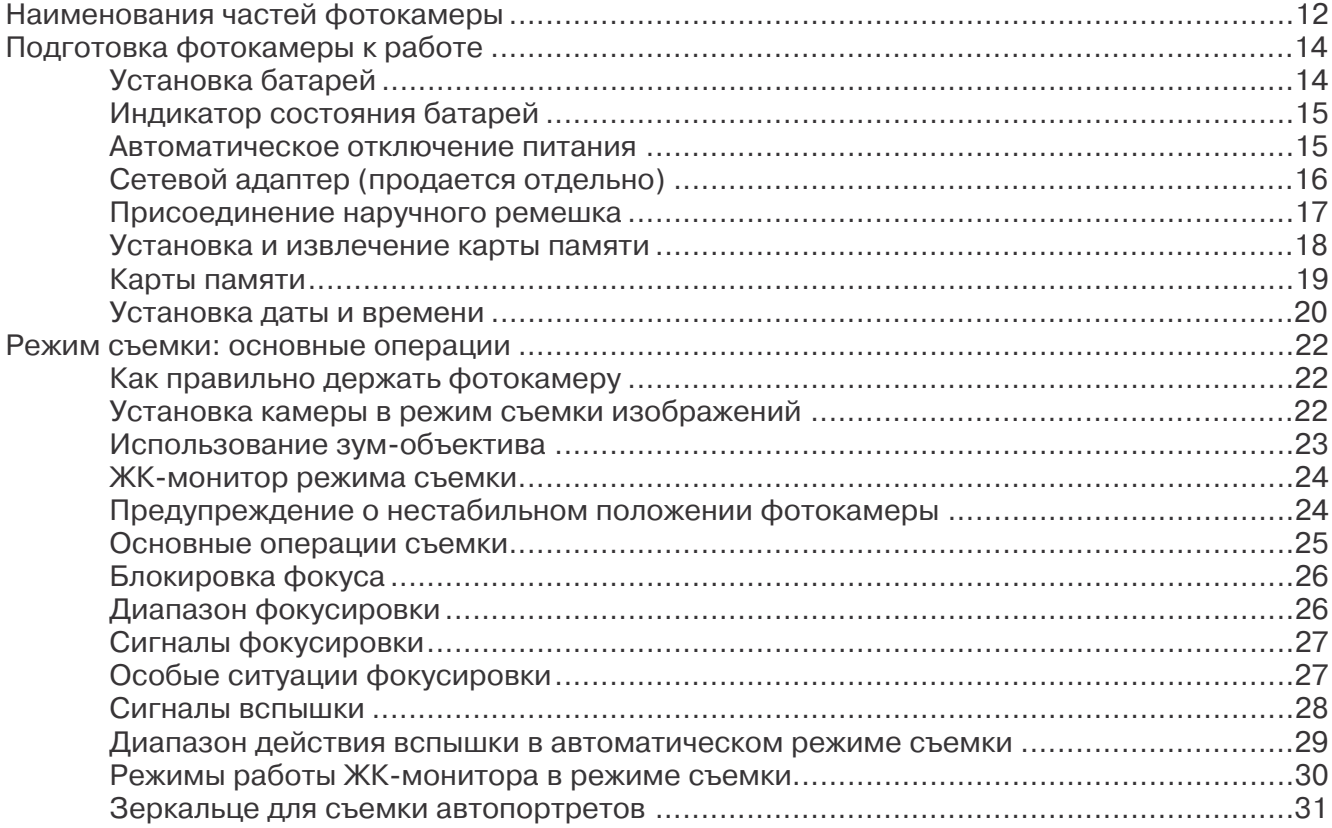

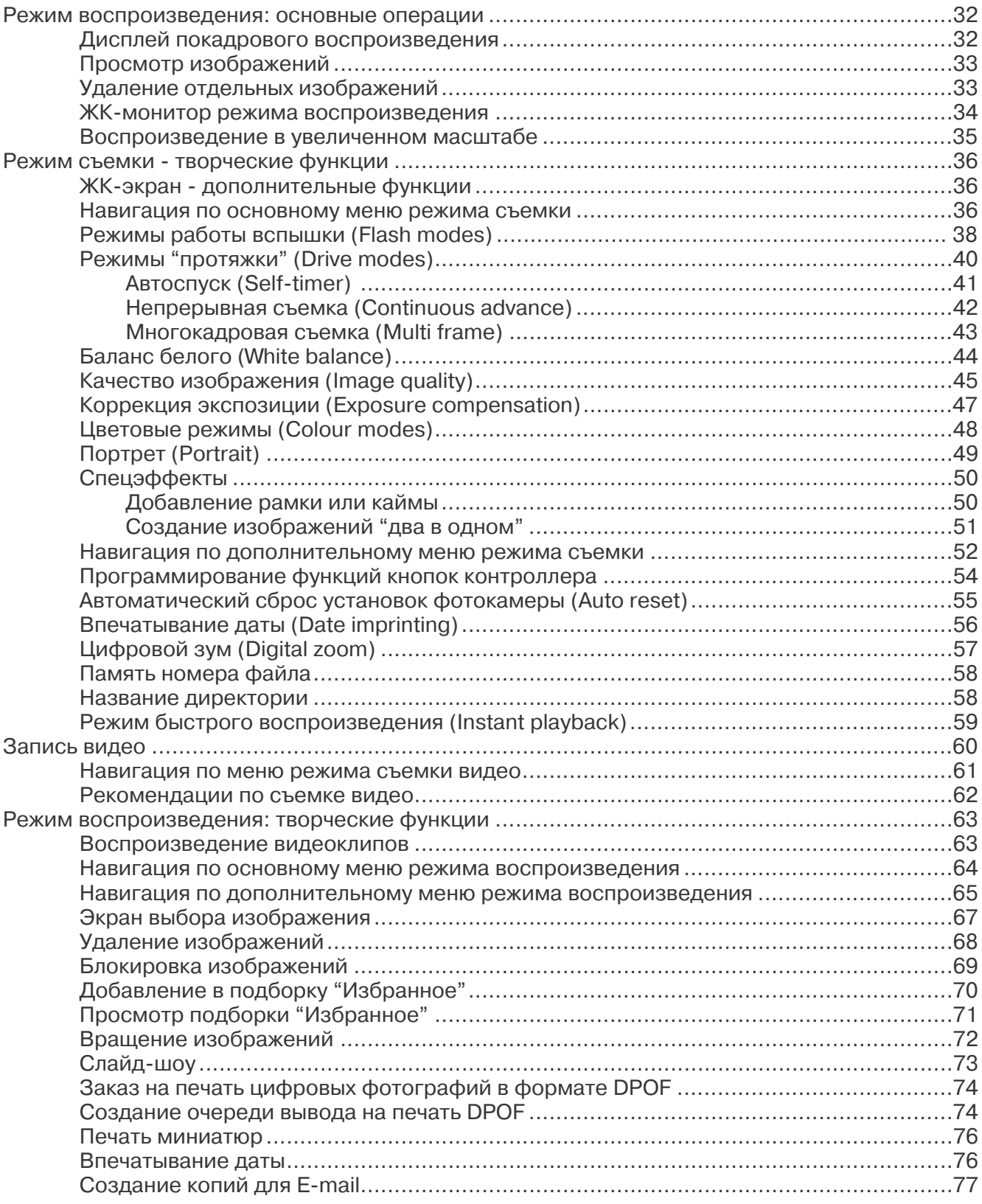

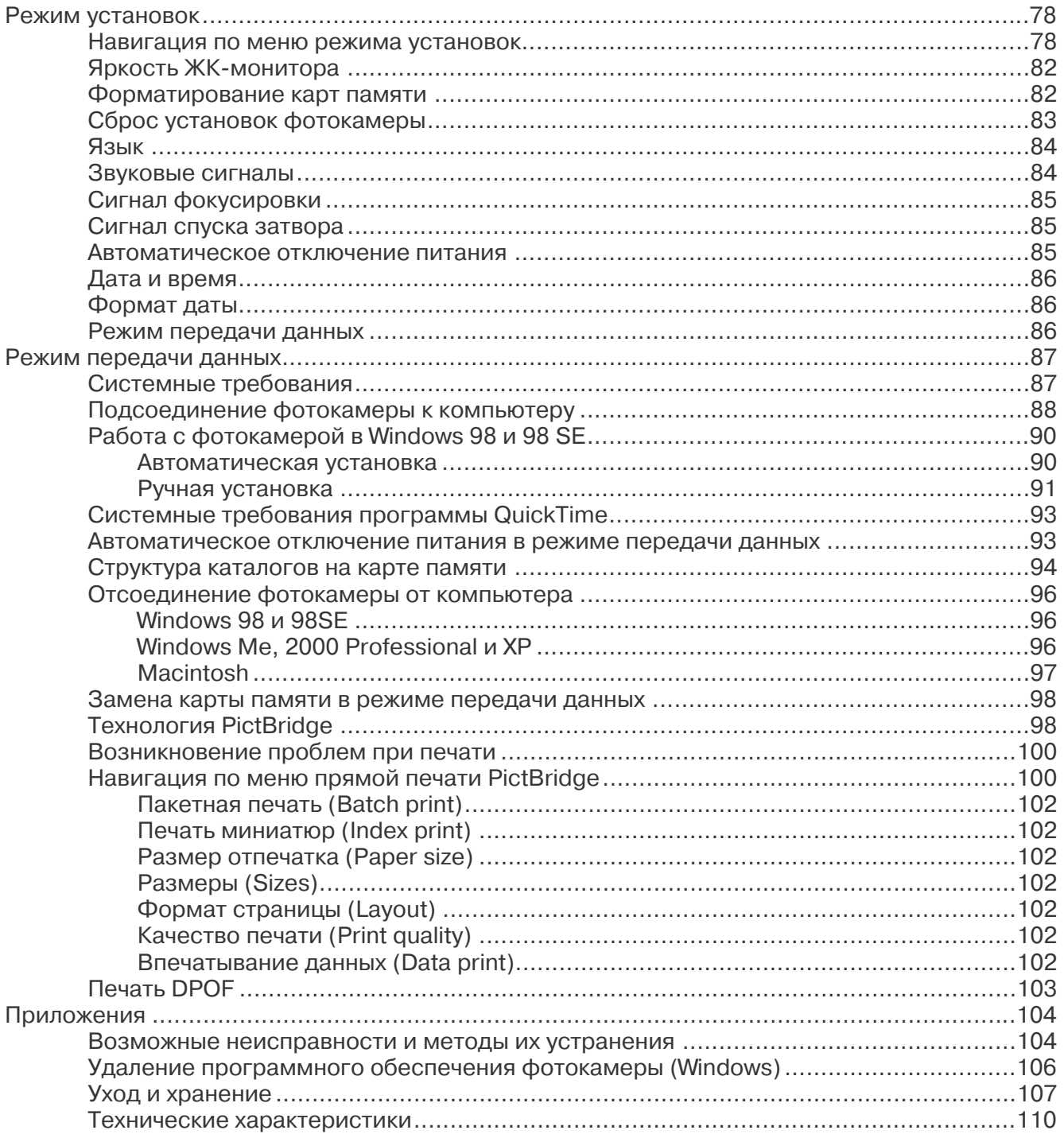